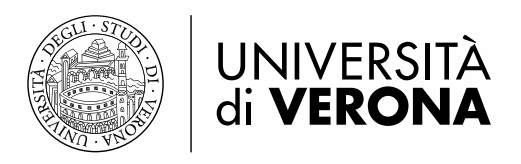

# **Linee guida sul Sistema informativo della Terza Missione – Public Engagement**

*Nota in fieri*

PdQ, 13 ottobre 2022.

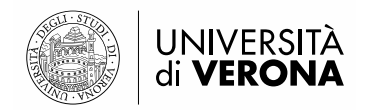

# Sommario

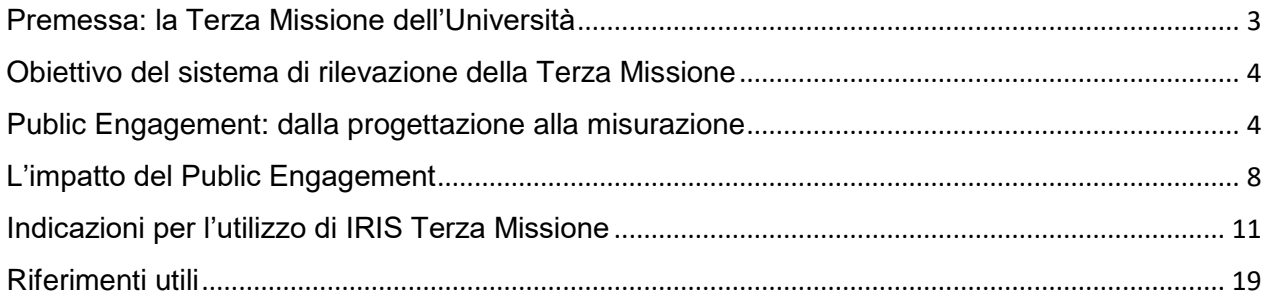

#### **Impegno verso l'opinione pubblica**

*"I ricercatori dovrebbero assicurare che le loro attività di ricerca siano rese note alla società in senso lato, in modo tale che possano essere comprese dai non specialisti, migliorando in questo modo la comprensione delle questioni scientifiche da parte dei cittadini. Il coinvolgimento diretto dell'opinione pubblica consentirà ai ricercatori di comprendere meglio l'interesse del pubblico nei confronti della scienza e della tecnologia e anche le sue preoccupazioni"*

[RACCOMANDAZIONE DELLA COMMISSIONE EUROPEA - 11 marzo 2005 – riguardante la Carta europea dei ricercatori e un codice di condotta per l'assunzione dei ricercatori]

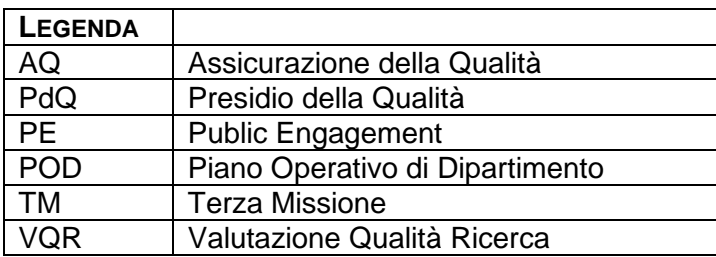

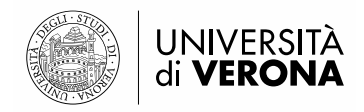

### <span id="page-2-0"></span>**Premessa: la Terza Missione dell'Università**

La Terza Missione (TM) dell'Università si aggiunge alle prime due missioni dell'istruzione pubblica superiore didattica e ricerca - e riguarda in generale i rapporti fra l'Università e il mondo extra-accademico. Si tratta di una sfida e di un compito oggi più che mai cruciali. Innanzitutto, le attività di TM sono state oggetto di valutazione da parte di Anvur a partire dalla VQR 2015-2019. Questa valutazione qualificherà la nostra Università rispetto all'impatto che essa ha saputo esercitare sul mondo che la circonda (territorio, imprese, cittadinanza, scuola) e alle reti che è stata in grado di creare.

In secondo luogo, la TM è cruciale per il futuro del nostro Ateneo: comunicando e interagendo in maniera sempre più diffusa e continuativa con territorio e società, esso acquisisce competenze sociali, relazionali, divulgative, imprenditoriali. Tali competenze, oltre a potenziare la reputazione dell'Ateneo veronese, saranno in grado di rafforzare il ruolo pubblico dell'Università rispetto alla città e al territorio, contribuendo al benessere generale e alla crescita della consapevolezza democratica e della cultura scientifica della cittadinanza.

Di seguito si riporta lo schema generale degli ambiti in cui viene declinata la valutazione della TM delle università.

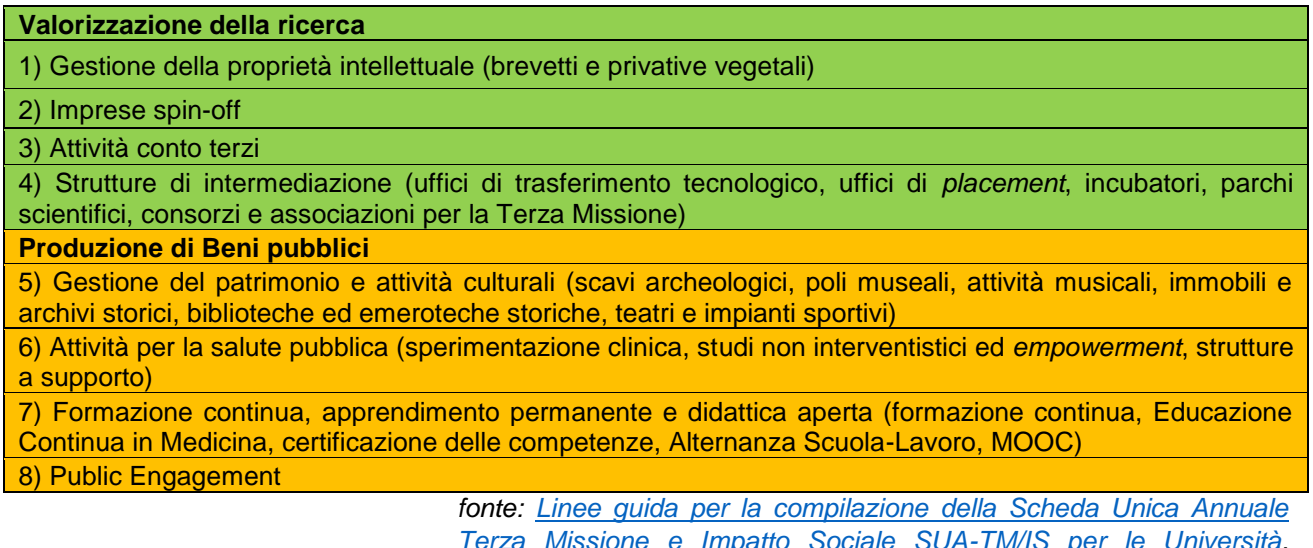

*[Terza Missione e Impatto Sociale SUA-TM/IS per le Università,](https://www.anvur.it/attivita/temi/lineeguidasua-tm/) ANVUR, 07/11/2018*

9) Produzione di beni pubblici di natura sociale, educativa e politiche per l'inclusione 10) Strumenti innovativi a sostegno dell'Open Science

11) Attività collegate all'Agenda ONU 2030 e agli Obiettivi di Sviluppo Sostenibile

*Ulteriori 3 campi d'azione previsti nel [BANDO Valutazione della Qualità](https://www.anvur.it/attivita/vqr/vqr-2015-2019/)  [della Ricerca 2015-2019 \(VQR 2015-2019\) all'art.9 "Terza Missione"](https://www.anvur.it/attivita/vqr/vqr-2015-2019/)*

Le strategie e gli orientamenti della TM nell'Ateneo di Verona sono definiti nel Piano Strategico di Ateneo e monitorati annualmente nelle apposite Relazioni che il Rettore presenta agli Organi di Governo, avvalendosi della Commissione AQ Terza Missione di Ateneo.

Ogni Dipartimento, tramite l'Incaricato AQ di Terza Missione, definisce i propri obiettivi in tema di TM nei documenti programmatici di Dipartimento (POD, Piano Operativo di Dipartimento), in relazione alle priorità identificate nei diversi ambiti di Terza Missione d'interesse per il Dipartimento.

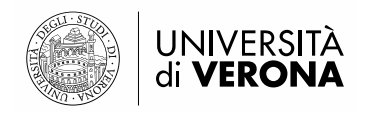

### <span id="page-3-0"></span>**Obiettivo del sistema di rilevazione della Terza Missione**

L'obiettivo dell'avvio di un sistema di rilevazione della Terza Missione nell'Ateneo di Verona è quello di far emergere e valorizzare le attività svolte dai docenti, attraverso un processo di rilevazione sia delle attività in programmazione (per un possibile riscontro sui canali informativi pubblici) sia a consuntivo delle attività svolte, con informazioni relative all'impatto delle stesse.

La rilevazione delle attività svolte di Terza Missione potrà anche essere utile per formare un archivio da cui poter attingere casi studio utili in occasione degli esercizi di valutazione nazionali (VQR).

Il progetto avviato nel 2020 con il Piano Strategico di Ateneo 2020-2022 consiste nel realizzare un processo informativo, tramite il consenso e la condivisione con i Dipartimenti, che consenta di raccogliere in un'unica base di dati e in maniera distribuita tutte le attività di Terza Missione. Tale sistema informativo gestisce l'intero ciclo di vita delle informazioni, compresa la pubblicazione sul sito web univr.it e social, la valutazione dell'impatto sul territorio e il collegamento con le banche dati e le rilevazioni Ministeriali e, non ultimi, i processi interni di miglioramento della qualità.

Lo strumento di rilevazione scelto è il modulo "Terza Missione" di IRIS (IRIS-TM) che attualmente è stato sviluppato da Cineca solo per quanto riguarda le categorie del "public engagement", ma che in prospettiva verrà ampliato a tutti gli ambiti della Terza Missione.

### <span id="page-3-1"></span>**Public Engagement: dalla progettazione alla misurazione**

In senso ampio, il Public Engagement (PE) include l'insieme delle attività, senza scopo di lucro con valore educativo, culturale e di sviluppo della società svolte a beneficio di pubblici non accademici. Esso comprende iniziative di natura divulgativa ma anche esperienze di co-progettazione con attori e stakeholder del territorio, della società civile più ampia, delle associazioni del Terzo Settore, ecc. L'Università di Verona intende porsi come agente di promozione e organizzazione di attività volte a stimolare l'incontro e la sinergia con le variegate realtà extra-accademiche, per favorire sia la promozione di una cultura scientifica qualificata, sia la coesione civile, nell'ottica lungimirante, promossa dal Ministero dell'Università e della Ricerca (MIUR), di un impatto sociale e culturale dell'Università nella società.

Le diverse iniziative di PE possono essere collocate secondo le categorie previste da ANVUR e dal sistema IRIS<sup>1</sup> , meglio specificate da UNIVR e inserite in 4 contenitori tematici, previsti sempre internamente da UNIVR, ma non in IRIS, come da tabella seguente:

#### **Tabella 1: Categorie attività PE**

1

| Indicazioni ed esempi                                                         | Contenitori tematici<br><b>UNIVR</b> |
|-------------------------------------------------------------------------------|--------------------------------------|
|                                                                               | UNIVR EVENTI                         |
|                                                                               |                                      |
|                                                                               | UNIVR DIALOGA                        |
|                                                                               |                                      |
| Conferenze, dibattiti e approfondimenti<br>su specifiche tematiche, eventi di | UNIVR DIALOGA                        |
|                                                                               |                                      |

<sup>1</sup> Si specifica che il sistema di rilevazione IRIS-TM è stato studiato da un focus group di Atenei italiani, che, sulla scorta delle indicazioni ANVUR, hanno affinato la rilevazione con specifiche utili per i singoli Atenei.

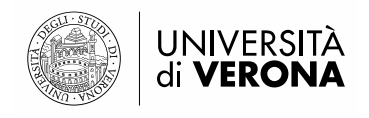

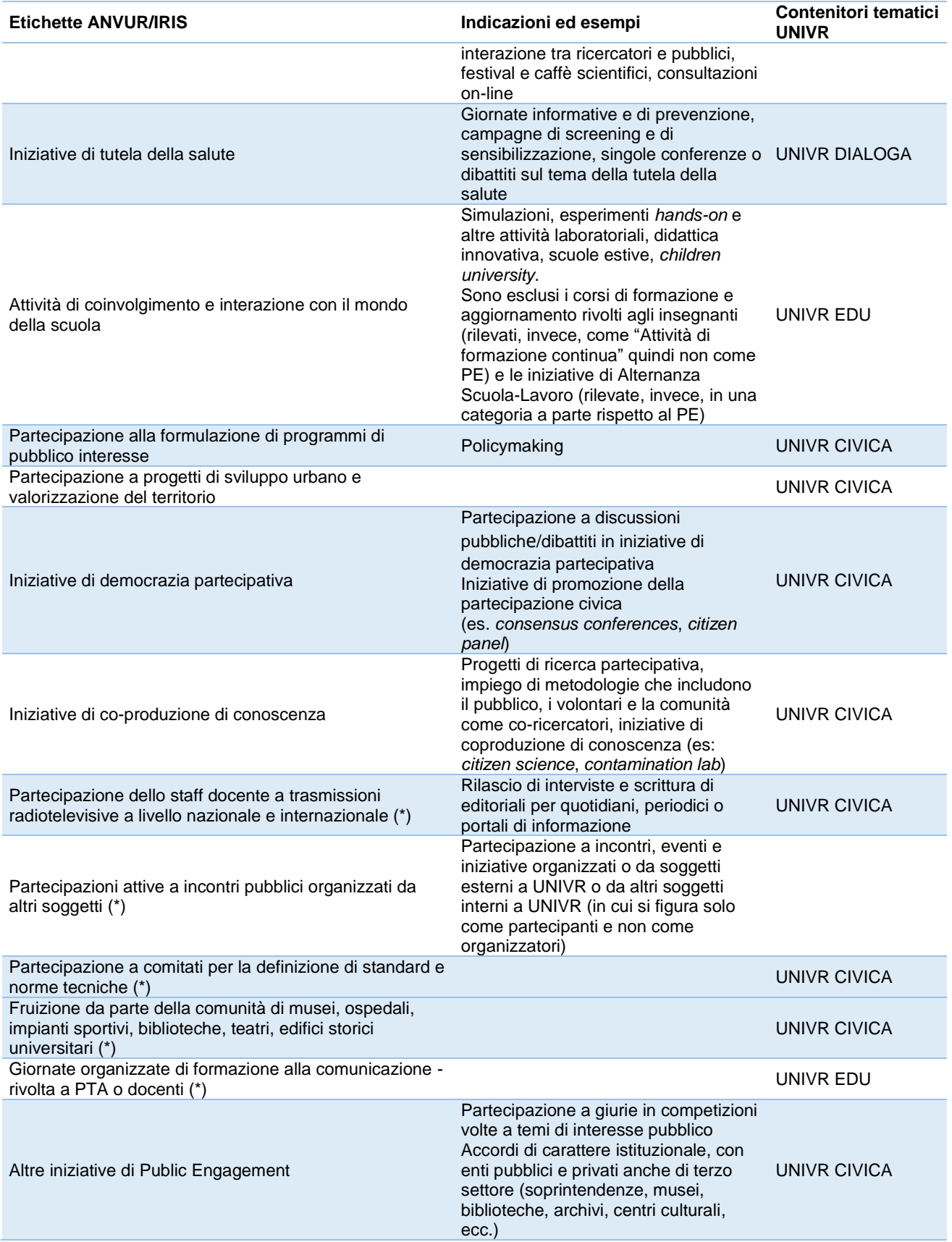

*Le categorie di iniziative marcate con (\*) non sono espressamente censite da ANVUR, ma sono state previste dal focus group di Atenei che ha lavorato alla configurazione di IRIS PE. Ai fini della rilevazione ANVUR sono comunque considerate e classificate nel campo residuale.*

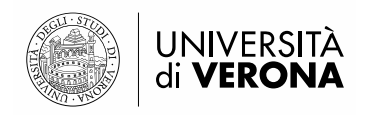

Lo strumento di rilevazione delle iniziative di PE (IRIS-TM) è stato progettato al fine di essere utilizzato non solo ai fini di rendicontazione, ma anche per la gestione delle attività di PE svolte dai Dipartimenti. In attesa che lo strumento venga utilizzato a regime, è utile che i Dipartimenti recuperino le iniziative di PE svolte dal 2019 ad oggi, in modo da tenere archiviato in IRIS uno "storico" che poi potrà risultare utile per una prossima rilevazione ministeriale o per l'esercizio di VQR.

#### **Fase 1: Programmazione e progettazione dell'attività di public engagement**.

In questa fase è importante definire gli **obiettivi** dell'evento, cercando di individuare il possibile impatto sociale, economico e culturale, considerando il contesto di riferimento e il valore aggiunto per i beneficiari. Per la predisposizione del **materiale informativo necessario per la pubblicizzazione dell'evento** (es. locandina) **e per la partecipazione all'evento** (link per iscrizioni, banner, link streaming) ci si può avvalere della consulenza dell'Area Comunicazione, per la quale si rimanda alla Guida ai servizi [\(https://intranet.univr.it/documents/10184/2921860/Guida+ai+servizi+dell'Area+Comunicazione/e8334c4b](https://intranet.univr.it/documents/10184/2921860/Guida+ai+servizi+dell)[b187-43a4-854e-d32233f01890\)](https://intranet.univr.it/documents/10184/2921860/Guida+ai+servizi+dell), e dell'Unità Comunicazione visiva.

Le informazioni da caricare su IRIS in questa fase sono: tipologia iniziativa, titolo, descrizione, data, obiettivi, Dipartimenti, altro (link, locandina). Inoltre, tramite la spunta "visibile sul portale pubblico" l'iniziativa sarà in automatico resa disponibile sul sito web di Dipartimento. Di default, invece, tutte le attività inserite in IRIS TM saranno rese visibili nella pagina web personale dei Docenti coinvolti nell'attività. In IRIS-TM, è possibile tenere una attività TM in stato di "bozza" che non è direttamente visibile sul web. Inoltre, in dberw è possibile aggiungere informazioni utili per la partecipazione all'evento (dberw infatti acquisisce le informazioni di base caricate in IRIS).

Il caricamento di tali informazioni su IRIS può essere effettuato dal singolo docente che ha comunque di default l'abilitazione a IRIS TM oppure da un TA scelto dal Dipartimento, il quale riceverà le iniziative dei singoli docenti da caricare su IRIS e che dovrà essere abilitato con un'utenza ad hoc. A tal proposito, ogni Dipartimento dovrà capire quale scelta effettuare tra il caricamento da parte del singolo docente e il caricamento centralizzato in una figura unica (personale TA e/o Docente incaricato).

La visibilità sul sito web di Ateneo (home page) delle attività inserite in IRIS TM sarà sempre valutata dalle/dai Delegate/i del Rettore alla Comunicazione e al Public Engagement e messa in pratica tecnicamente dall'Area Comunicazione con il supporto dell'Area Sviluppo.

In fase di programmazione è importante stabilire le modalità di misurazione e, conseguentemente, di valutazione dell'iniziativa (somministrazione di questionari di soddisfazione, registrazione delle numerosità e delle categorie di soggetti presenti, effettuazione di interviste a campione, rilevazione della visibilità sui media locali e/o nazionali…), in modo da organizzarsi già per la raccolta di informazioni utili rispetto all'evento.

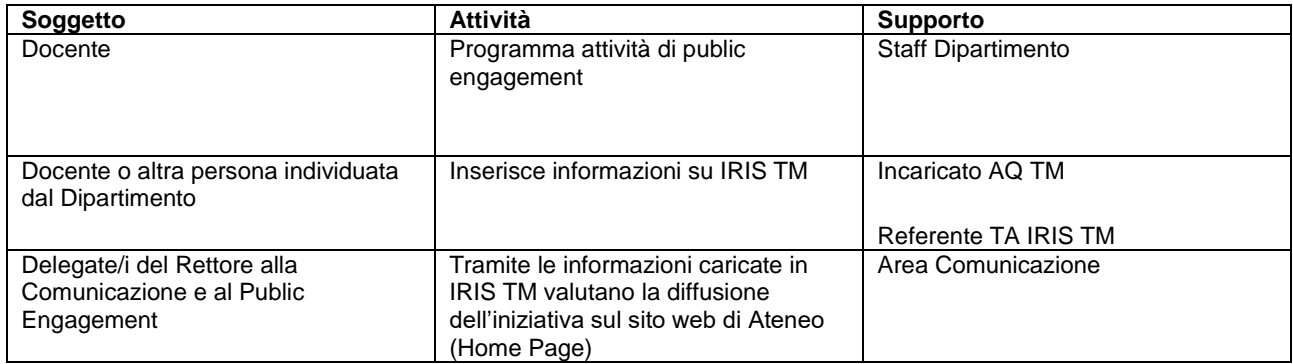

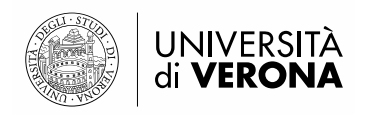

#### **Fase 2: Svolgimento dell'attività di Public Engagement**

Nella fase di esecuzione dell'iniziativa è importante raccogliere dati e informazioni utili per tenere traccia dell'iniziativa.

Ai fini del riconoscimento istituzionale dell'attività di PE è importante il confronto con il Dipartimento di riferimento, che può essere svolto nella fase preventiva e/o consuntiva dell'attività, nelle forme ritenute più opportune dal Direttore di Dipartimento (comunicazione in Consiglio di Dipartimento, comunicazione al Direttore di Dipartimento, comunicazione all'incaricata/o di Dipartimento…).

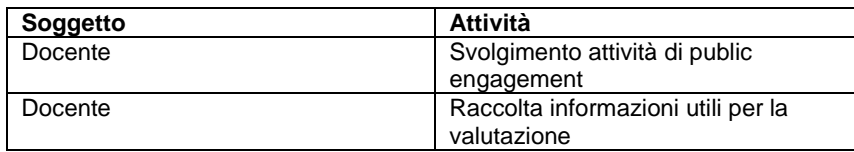

#### **Fase 3: Comunicazione e presa d'atto in Dipartimento delle attività di PE** caricate o che saranno caricate in IRIS (solo iniziative caricate tramite flag "istituzionali").

Questa fase può essere concomitante, antecedente o successiva alla fase 2. Ogni Dipartimento si organizza in base alle proprie specificità. Come buona prassi, si segnala la consuetudine di alcuni Dipartimenti a prendere atto delle attività di TM svolte dai docenti del Dipartimento, in occasione delle sedute del Consiglio di Dipartimento. Ogni Dipartimento dovrà scegliere quindi la modalità (comunicazione/presa d'atto in Consiglio di Dipartimento oppure comunicazione del Direttore di Dipartimento o altra modalità scelta dal Dipartimento in autonomia) e la tempistica (cadenza mensile, annuale, continuativa, ...) con cui riconoscere, dal punto di vista istituzionale, le attività di PE svolte dai propri Docenti.

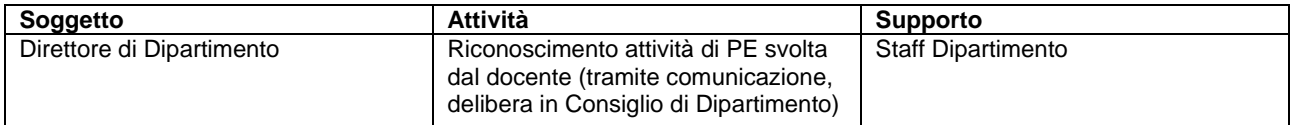

#### **Fase 4: Misurazione e valutazione di impatto dell'evento**

Questa fase è importante per capire quali sono stati i risultati dell'iniziativa e i suoi impatti. Alcune informazioni di esito sono immediatamente rintracciabili e riguardano, essenzialmente, gli output o gli outcome dell'iniziativa (finanziamenti da enti esterni, partecipanti all'iniziativa, riscontro sui media, …) e vanno documentati nella sezione "risultati conseguiti" su IRIS TM. Una valutazione d'impatto più completa può essere svolta anche a distanza di tempo e periodicamente aggiornata, a discrezione del docente, e, in ogni caso, va svolta **utilizzando indicatori autonomamente scelti e significativi al fine di dimostrare il miglioramento, rispetto agli indicatori relativi all'oggetto dell'attività di PE, della situazione di partenza**.

La valutazione di impatto è opportuno che sia svolta non in forma censuaria su tutti gli eventi, ma su quelli ritenuti più significativi dal Dipartimento. In ogni caso, ogni Docente può svolgere una valutazione di impatto rispetto alle proprie attività di PE, in ogni momento e in via autonoma.

L'incaricato AQ Terza Missione di Dipartimento, eventualmente coadiuvato da una commissione interna,, si occupa del monitoraggio annuale delle attività di TM, sulla base delle indicazioni e con il supporto del PdQ; contestualmente può chiedere ai Docenti coinvolti nelle iniziative di PE più significative di analizzare, congiuntamente con l'Incaricato stesso e l'eventuale Commissione, il loro impatto sociale, economico e culturale.

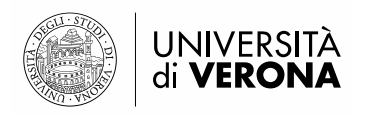

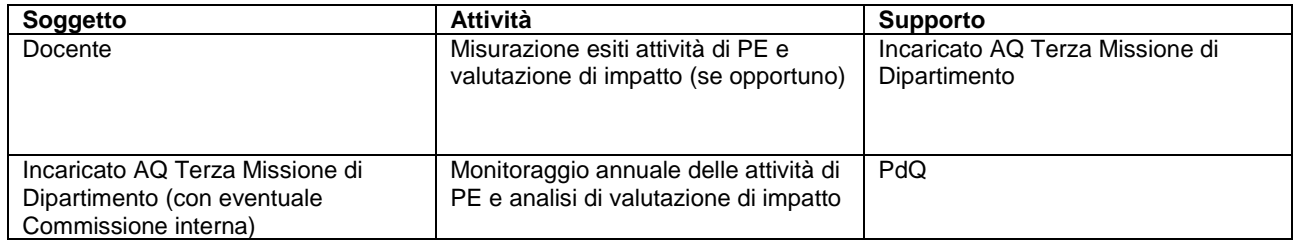

### <span id="page-7-0"></span>**L'impatto del Public Engagement**

ANVUR definisce l'**impatto** delle attività di TM come "*la trasformazione o il miglioramento che, eventualmente in relazione con i risultati della ricerca scientifica prodotti dall'Istituzione, si sono generati per l'economia, la società, la cultura, la salute, l'ambiente o, più in generale, il contrasto alle disuguaglianze economiche, sociali e territoriali per incrementare la qualità della vita in un ambito territoriale locale, regionale, nazionale, europeo o internazionale. Per impatto deve, altresì, intendersi la riduzione o la prevenzione di danni, rischi, o altre esternalità negative. Deve essere valutato prioritariamente l'impatto generato all'esterno, considerando anche le eventuali ricadute all'interno delle Istituzioni valutate (visibilità, reputazione, affidabilità).*" [Documento sulle modalità di valutazione dei casi studio. Gruppo di Esperti della Valutazione Interdisciplinare - Impatto/Terza Missione - GEV Interdisciplinare, p.14, ANVUR, 01/02/2021]

Per analizzare l'impatto che ha avuto un'attività di PE può essere utile fare riferimento alla metodologia di processo "**Business School Impact System**" **proposta da EFMD, organizzazione non-profit riconosciuta internazionalmente quale ente valutatore d'impatto (BSIS – [EFMD Global\)](https://www.efmdglobal.org/assessments/business-schools/bsis/)**, che individua degli strumenti di valutazione di impatto sia quantitativi che qualitativi. Le dimensioni e gli indicatori chiave di misurazione di impatto (Key Performance Indicator, KPI) che possono essere applicabili all'ambito del Public Engagement sono i seguenti:

#### **Dimensione impatto economico**

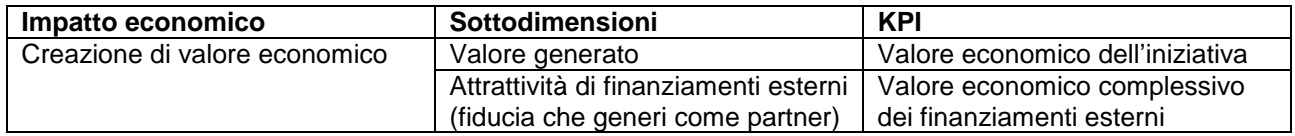

#### **Dimensione impatto educativo**

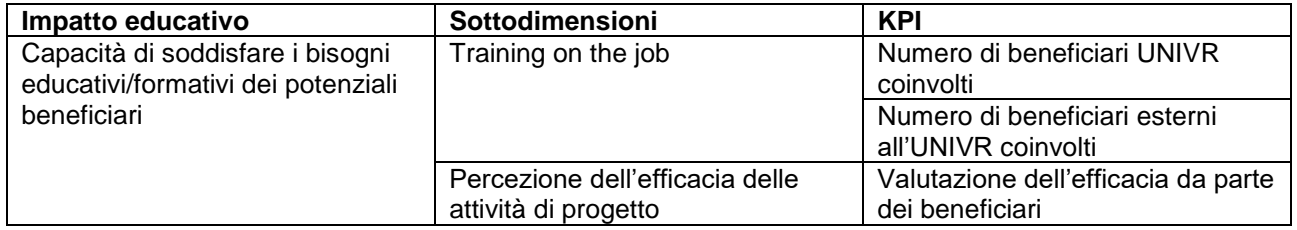

#### **Dimensione impatto di business e professional development**

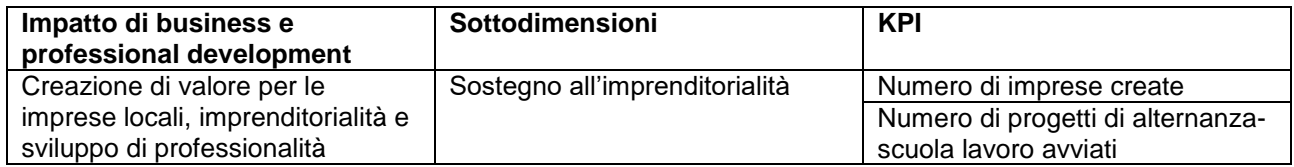

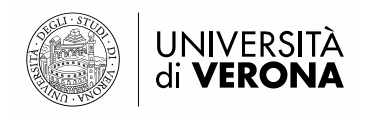

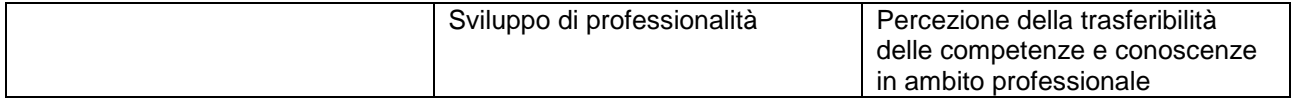

### **Dimensione impatto intellettuale**

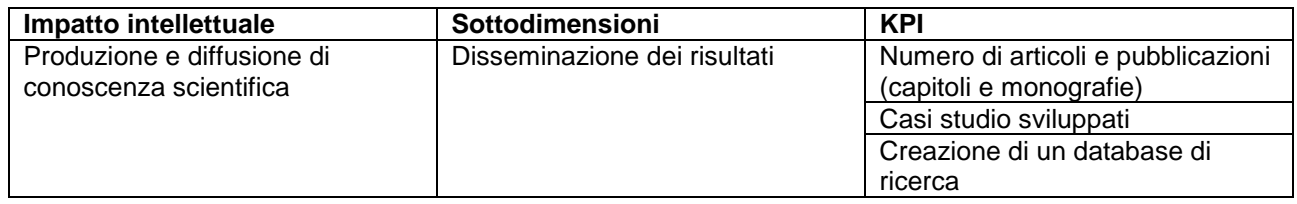

### **Dimensione impatto ecosistemico**

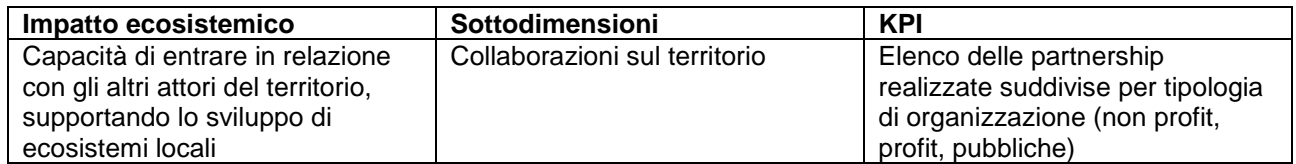

### **Dimensione impatto sociale**

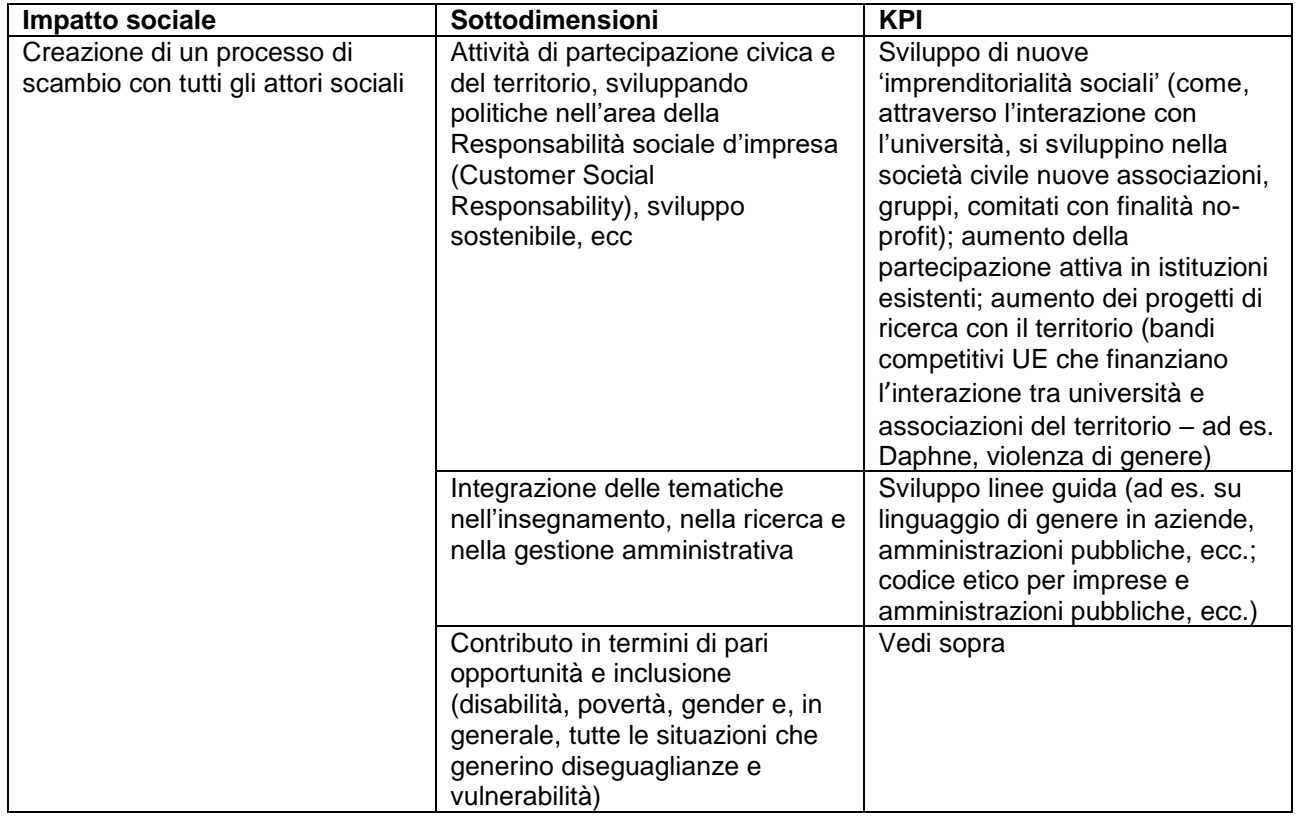

## **Dimensione impatto d'immagine**

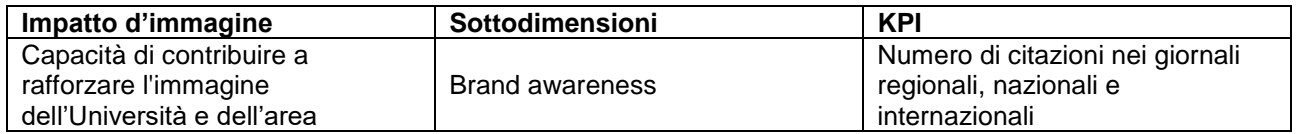

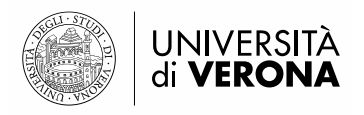

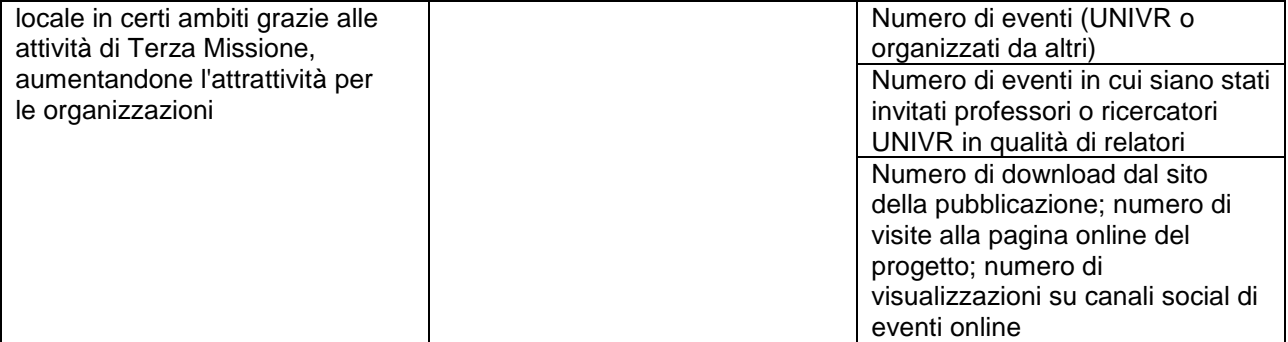

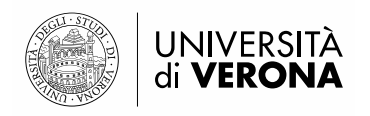

### <span id="page-10-0"></span>**Indicazioni per l'utilizzo di IRIS Terza Missione**

Accedendo a [https://iris.univr.it](https://iris.univr.it/) con il proprio account, entrare nella sezione "Terza Missione – Public engagement"

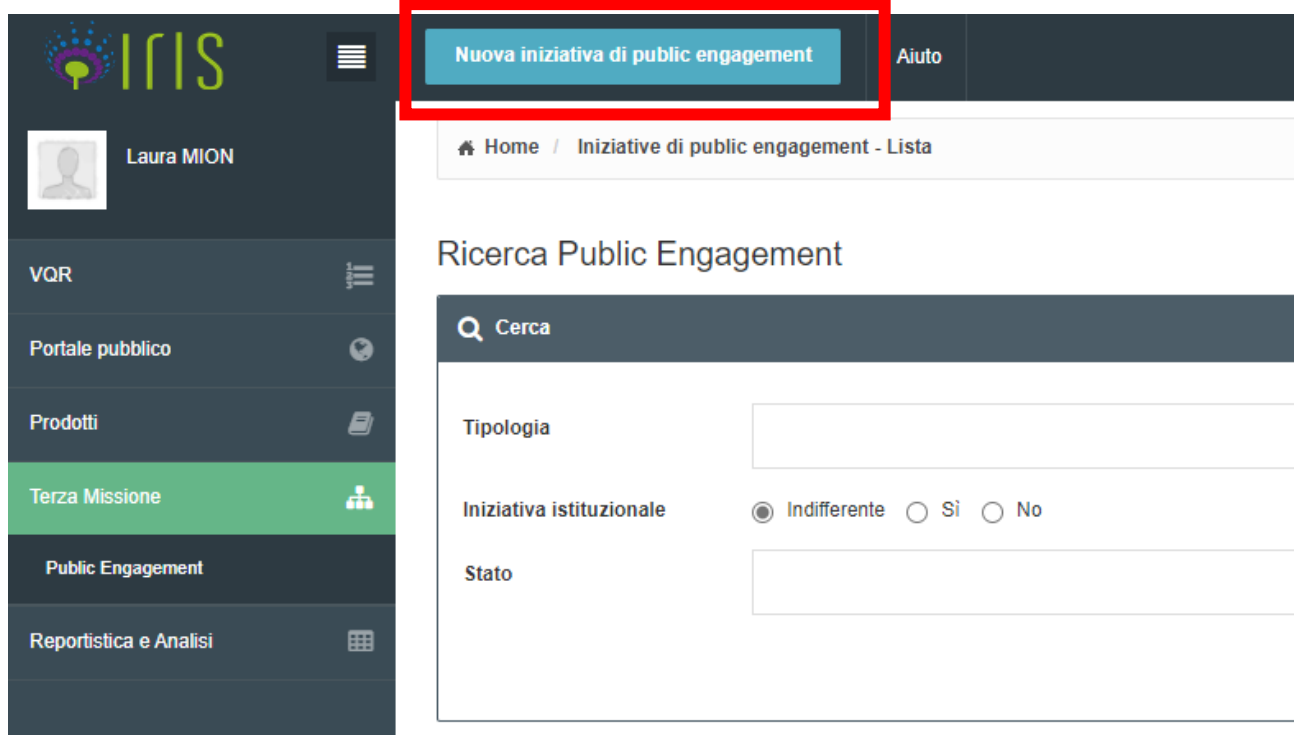

Cliccando su "nuova iniziativa di public engagement" è possibile inserire una nuova scheda contenente una nuova iniziativa, prevedendo innanzitutto la **tipologia di iniziativa** (in base alla classificazione ANVUR e altre tipologie previste da IRIS come da tabella 1; è sempre possibile selezionare la voce "altro"), il **titolo** e la **data di svolgimento**.

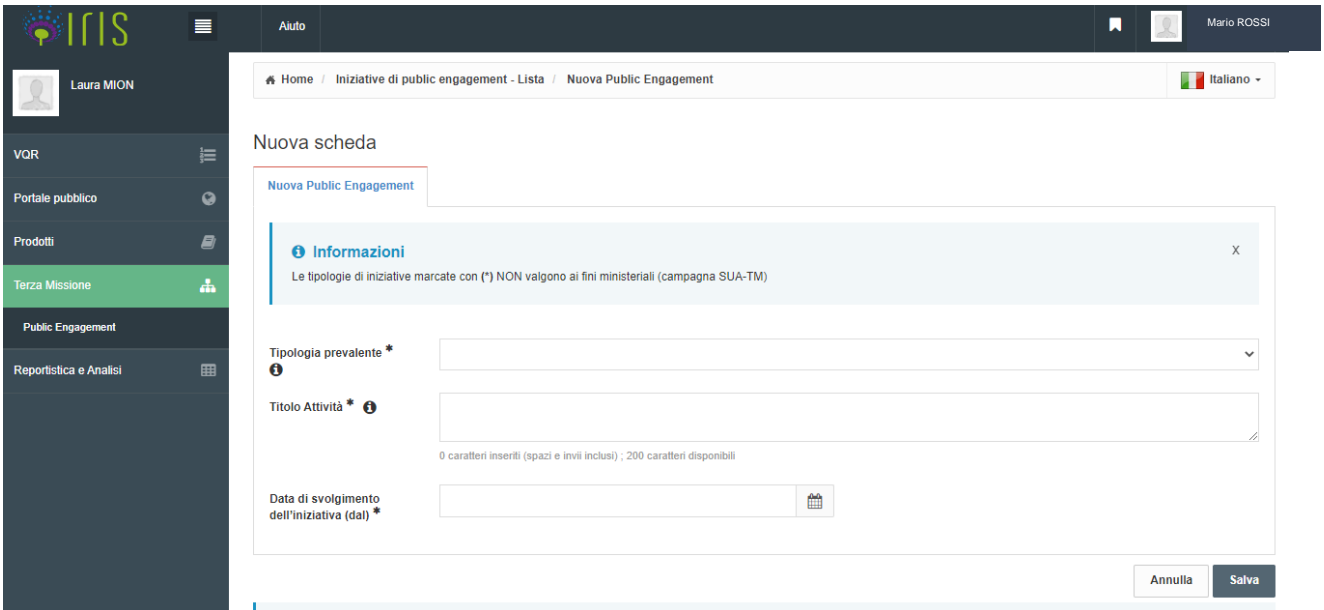

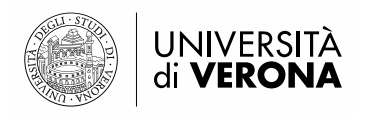

Una volta aperta la scheda della nuova iniziativa inserita, il sistema propone una serie di informazioni da compilare (obbligatoriamente o meno) in diverse sezioni (Dati generali, Data e luogo, Referenti, Obiettivi e risultati, Classificazioni, Gruppi di ricerca collegati, Allegati)

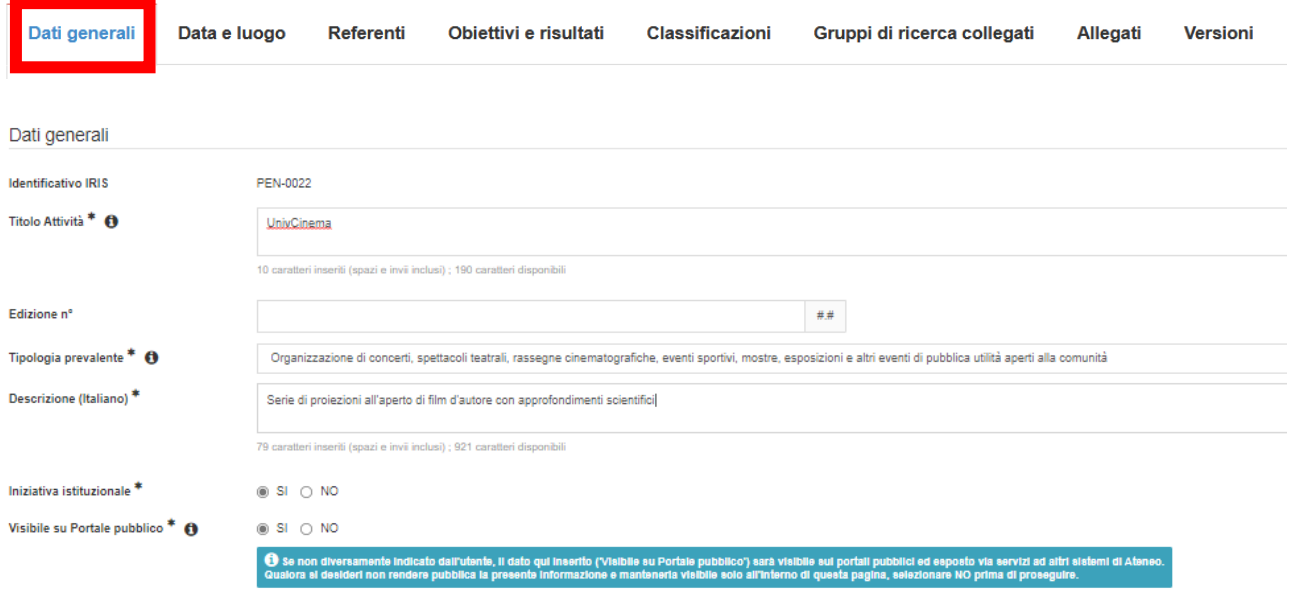

Si riporta nel seguito l'elenco delle informazioni contenute in tali sezioni, con la distinzione sull'obbligatorietà o meno, sulla loro eventuale pubblicazione sul web e con alcune note utili per la compilazione.

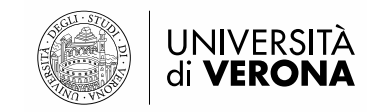

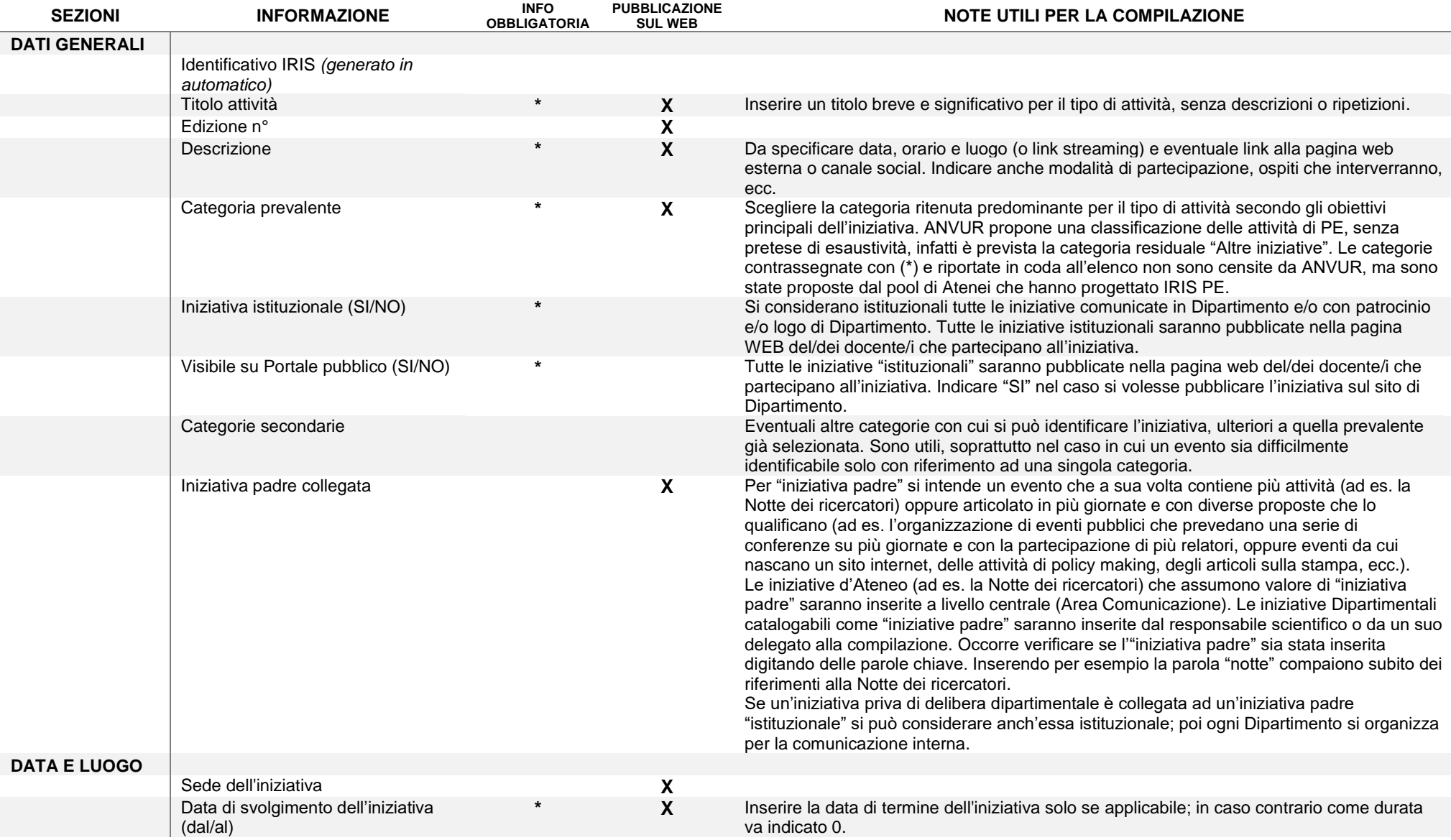

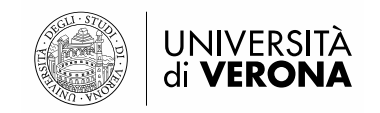

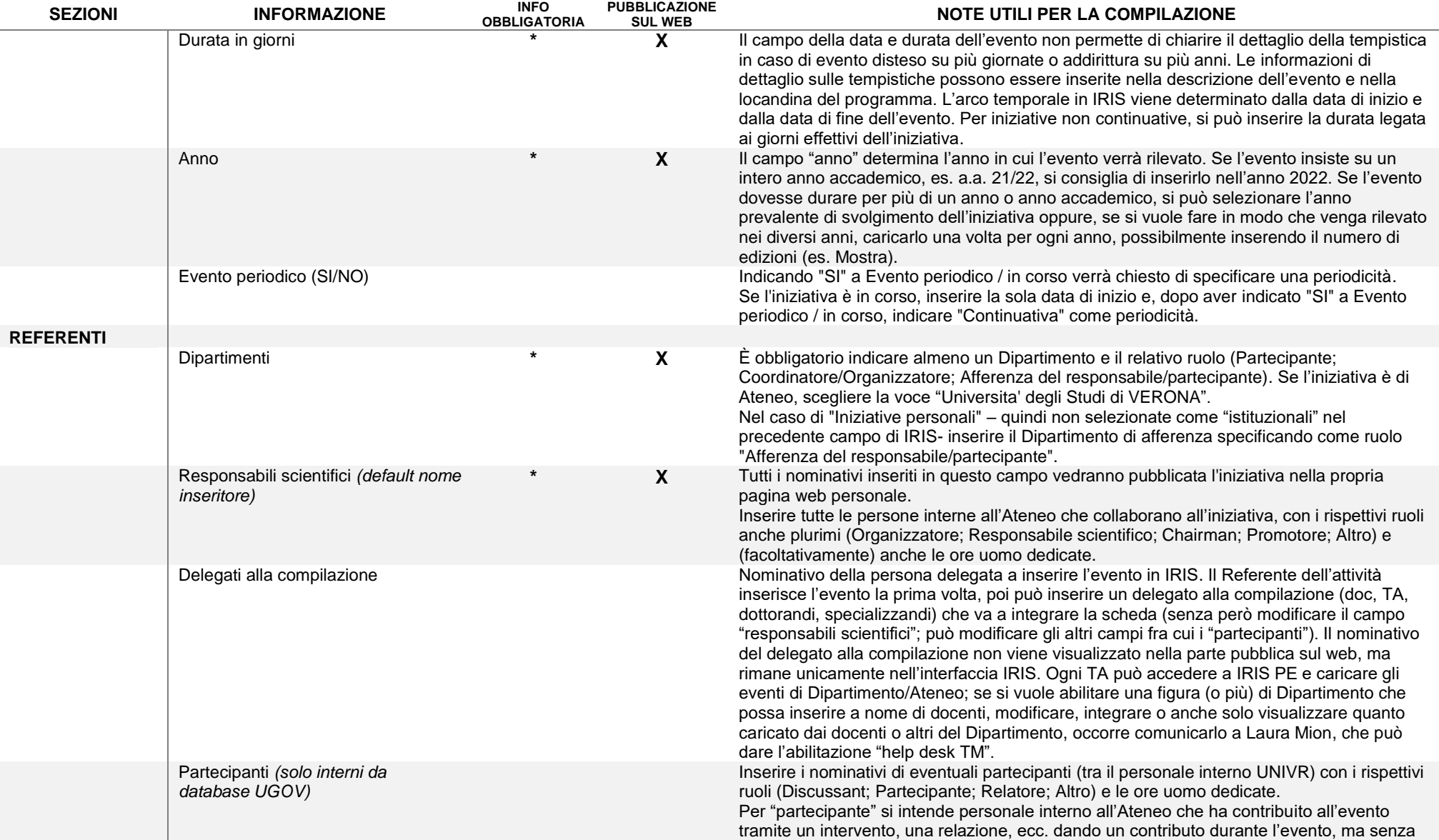

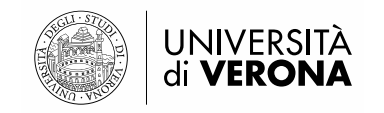

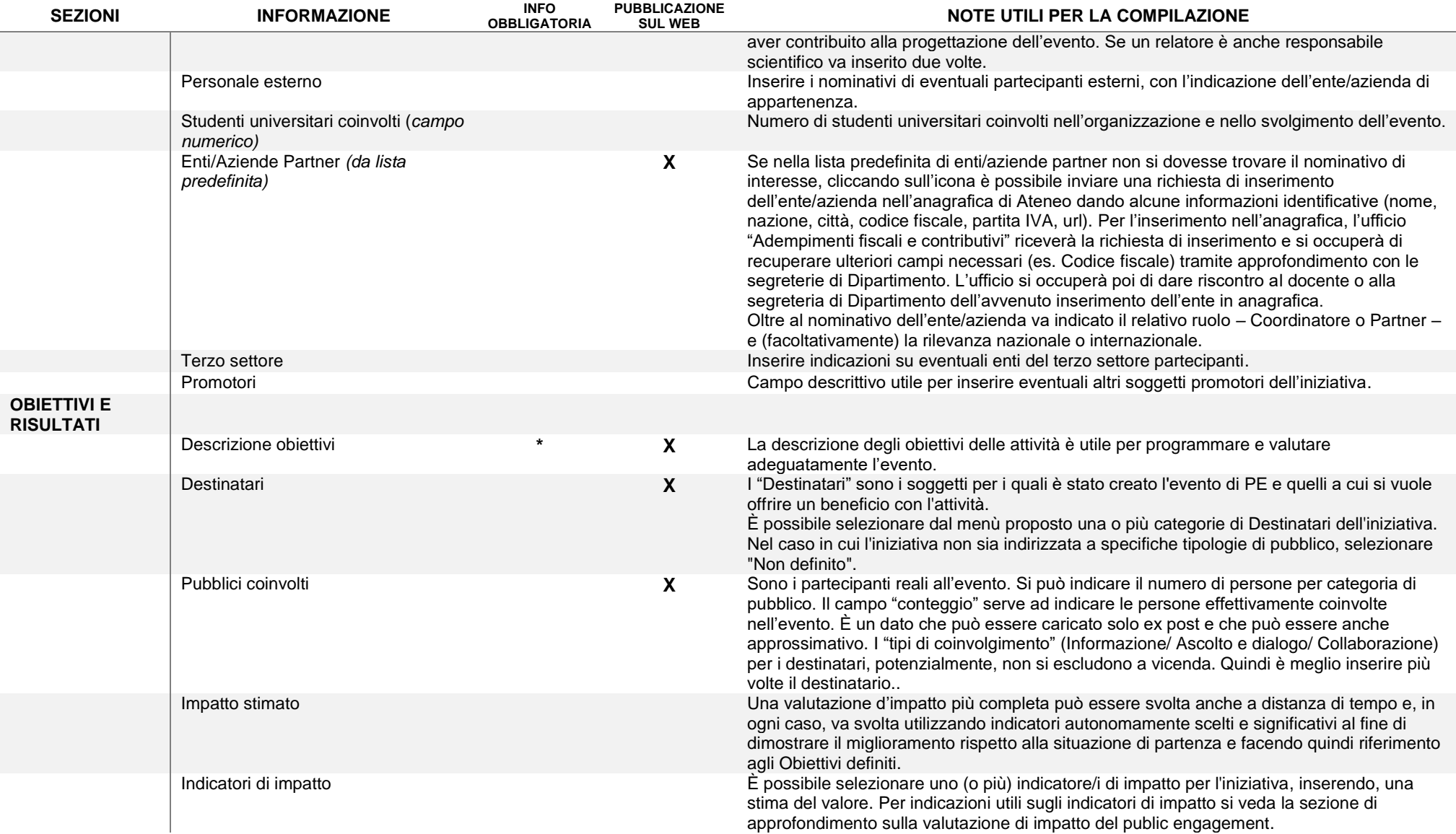

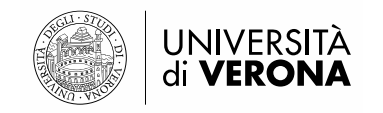

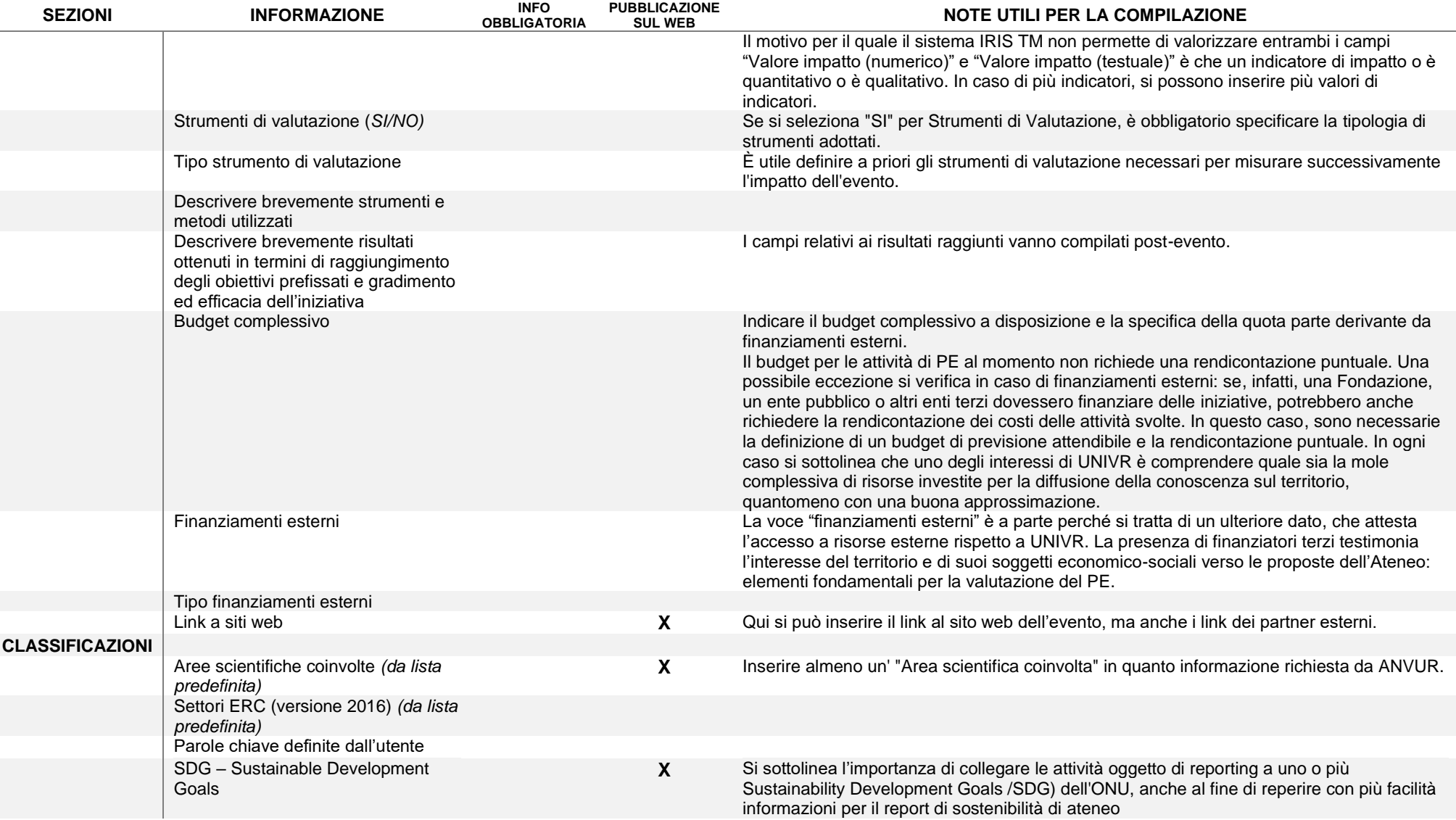

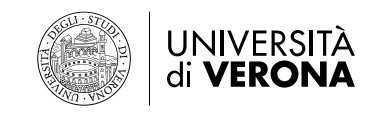

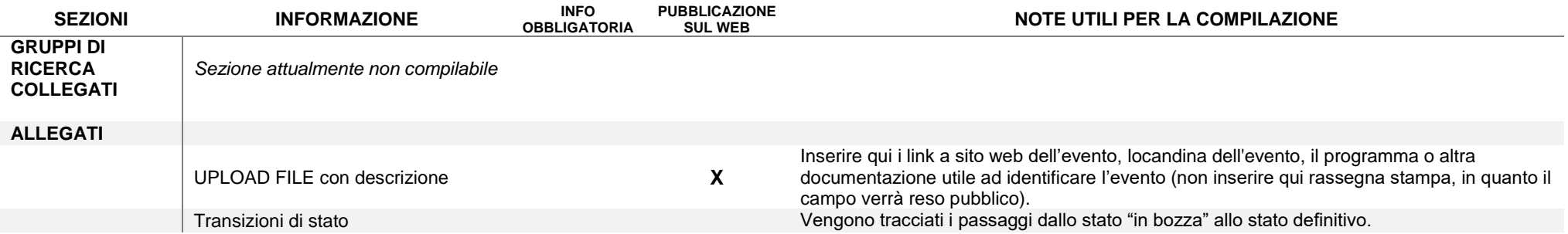

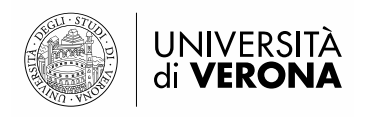

Le informazioni inserite possono essere:

- salvate pagina per pagina ("salva e vai alla pagina Precedente/Successiva") oppure
- salvate con "Salva e vai al dettaglio" per vedere riepilogate le informazioni finora inserite oppure
- con "Salva e chiudi" l'evento viene reso definitivo e quindi pubblicato.

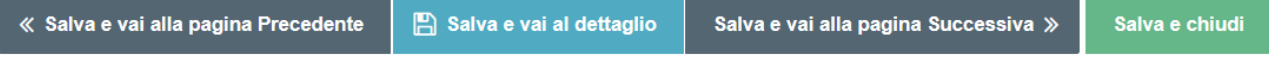

La singola iniziativa può essere riaperta e integrata/modificata nelle sue informazioni, dalla pagina iniziale "Ricerca Public Engagement" tramite l'icona **b presente accanto all'iniziativa in** 

oggetto e la selezione della funzione di "Salva e invio" in "Riaperto".

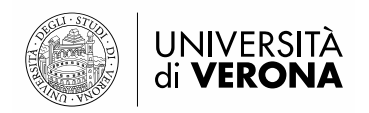

### <span id="page-18-0"></span>**Riferimenti utili**

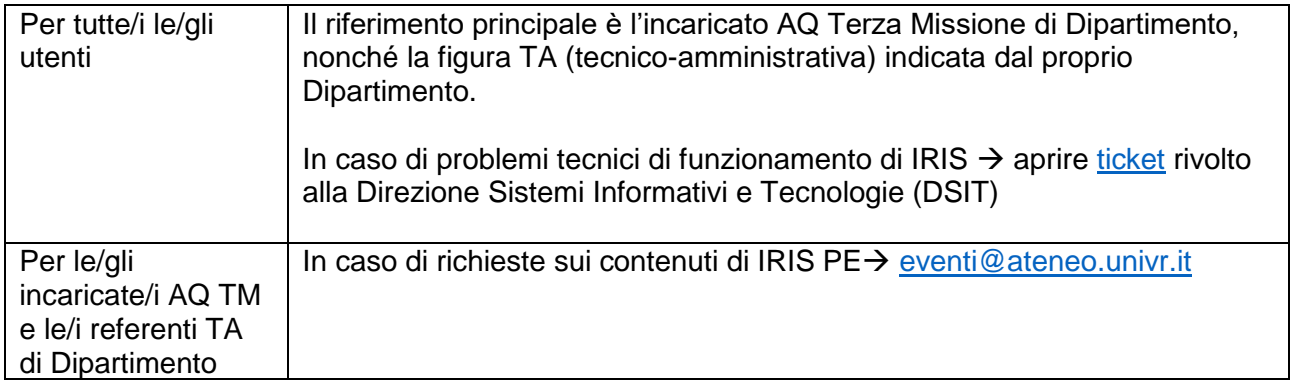